## <span id="page-0-0"></span>**Neutrino OS Source Descriptions[#](#page-0-0)**

**NOTE:** This table is automatically generated. Any edits you make by hand will be lost.

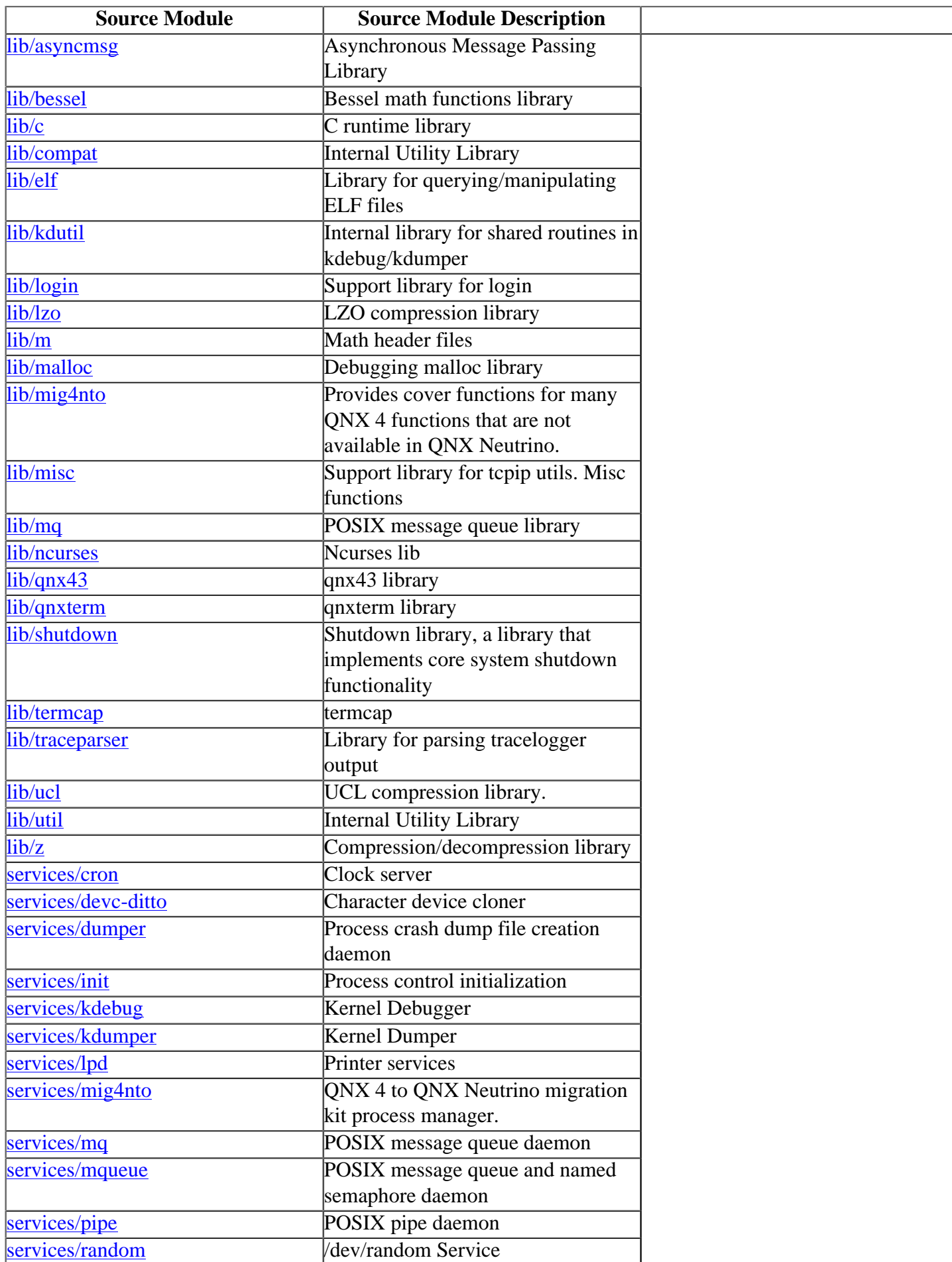

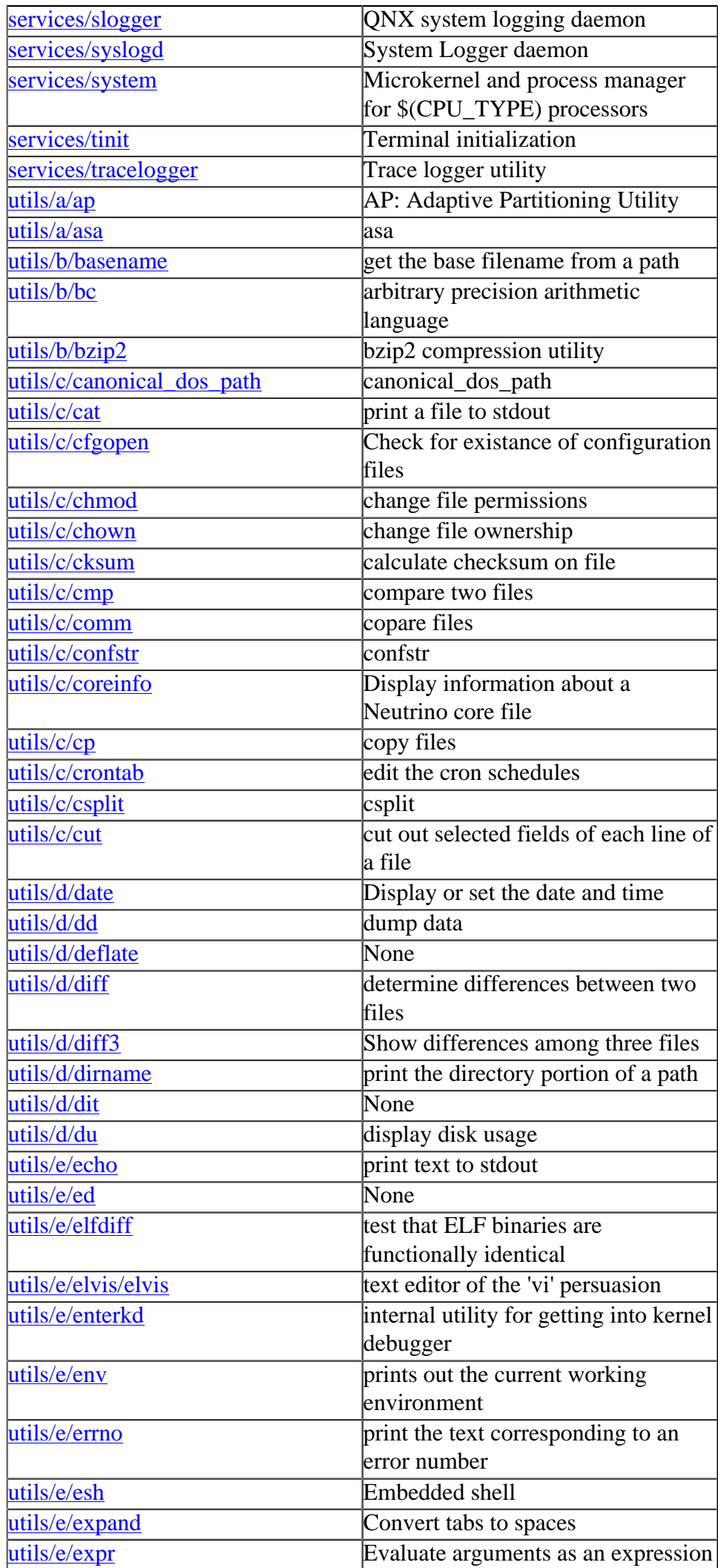

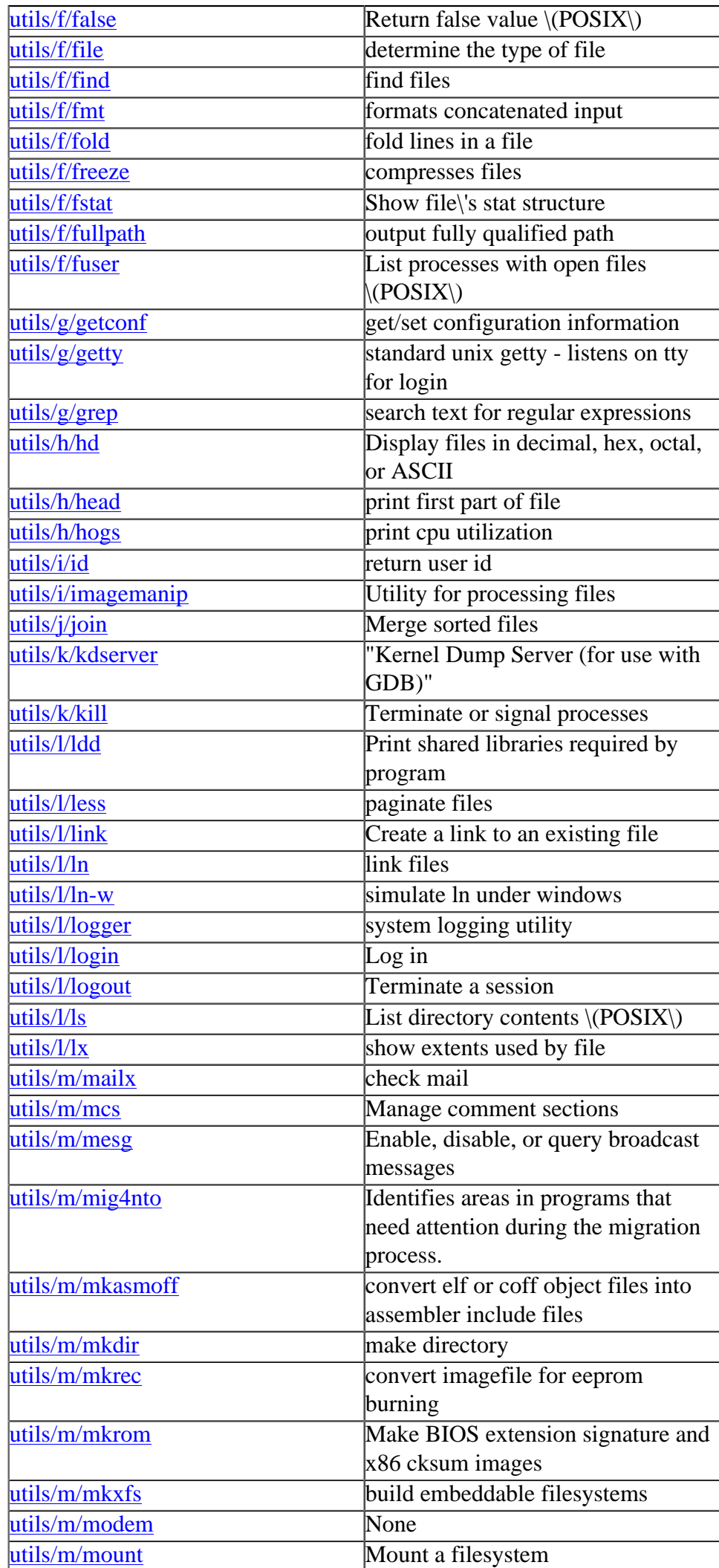

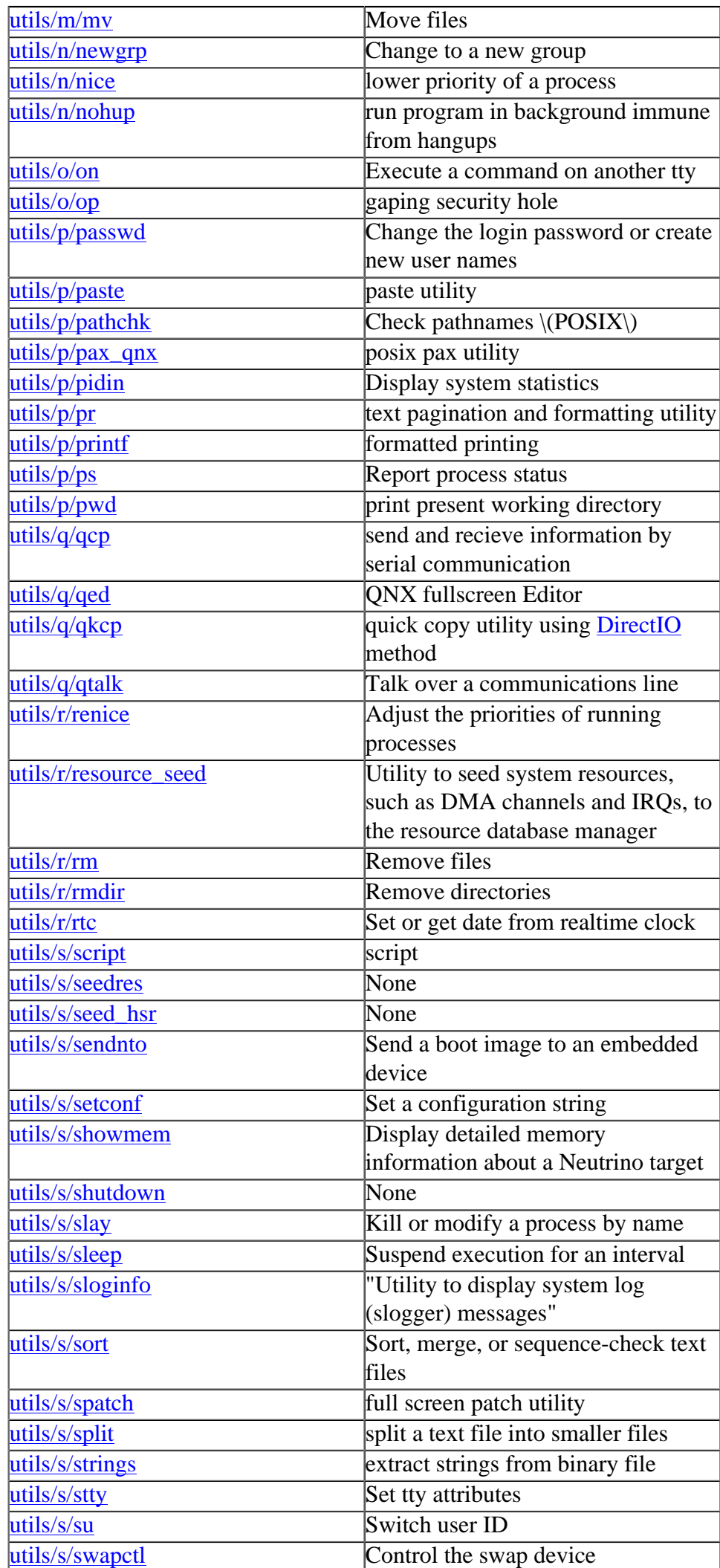

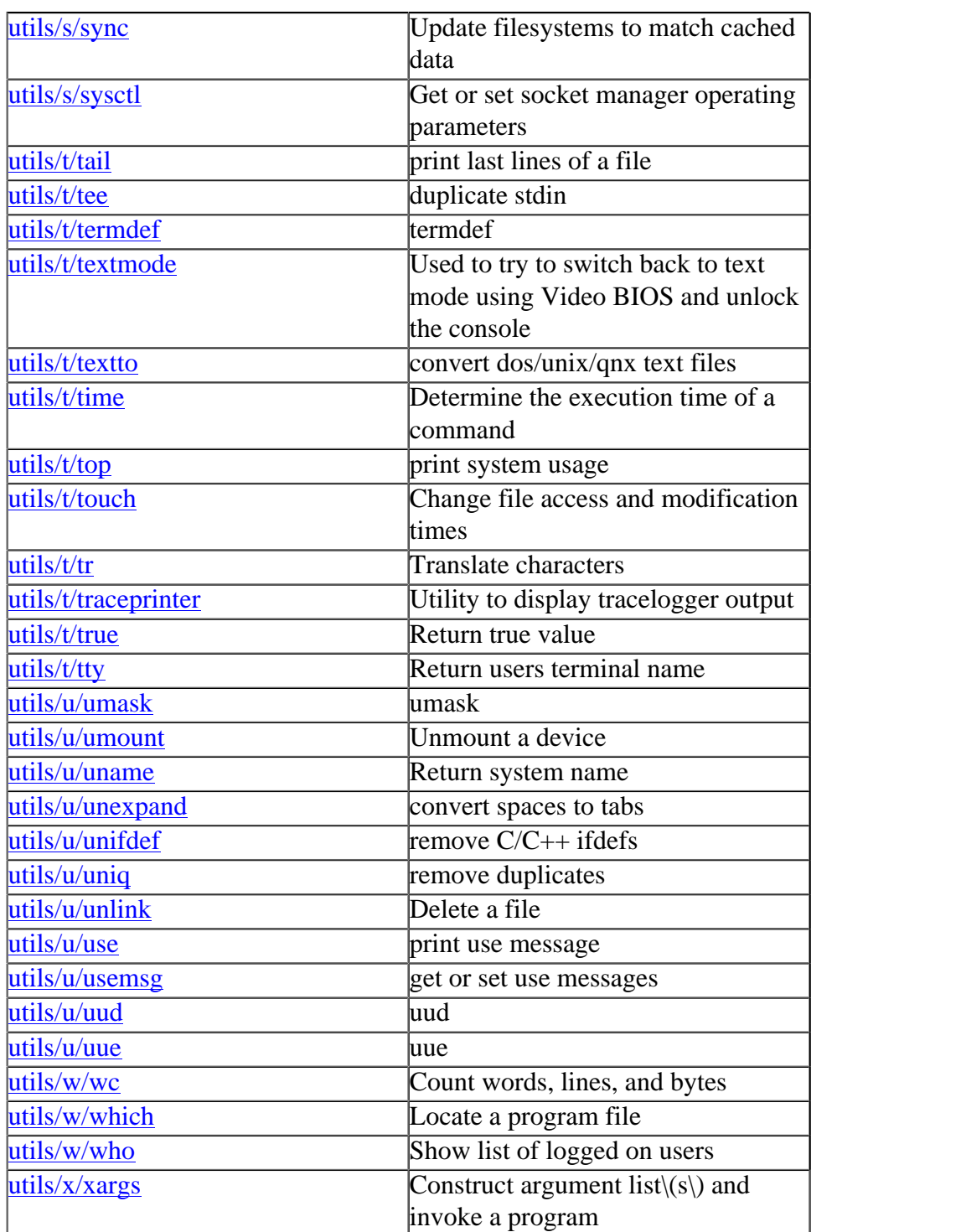